POPULATION

Février 1979 Numéro 121

SOCIETÍ

Bulletin Mensuel d'Informations Démographiques, Économiques, Sociales

 $\boldsymbol{\rho}$ f

## Chômage et natalité

N traite en général du chômage en termes économiques, politiques, financiers. L'aspect démographique de ce fléau social n'est pourtant pas mineur, et l'opinion courante le sent bien, quoique de façon simpliste : le chômage résulterait d'un « excès d'hommes », donc d'une natalité antérieure surabondante ; inversement, la dénatalité serait largement liée à la montée du chômage : « Pourquoi mettre au monde de futurs chômeurs ?»

Que les crises économiques les plus graves, marquées' par un chômage massif, retentissent sur la natalité n'est pas douteux : dans les trois pays où la grande crise, dite de 1929, détermina le plus fort chômage (la Grande-Bretagne, l'Allemagne de Weimar, les Etats-Unis), les brèches correspondantes de la pyramide des âges sont globalement plus importantes que celles dont sera ensuite responsable la seconde guerre mondiale (1). Et cette coincidence apparaît toute naturelle : l'espèce de démoralisation collective que crée un chômage étendu s'oppose à ces manifestations de foi en l'avenir que sont la constitution d'un foyer ou l'agrandissement d'une famille.

Quand on y regarde de plus près cependant, la liaison n'apparaît pas automatique. La superposition des courbes de chômage d'une part, de natalité ou de fécondité d'autre part ne fait pas apparaître de simultanéité systématique entre la montée du premier et la baisse des secondes. C'est ainsi que les phases successives d'expansion et de récession économiques, et donc de contraction et d'augmentation du chômage, qui ont marqué depuis la guerre les économies occidentales, n'ont pas de lien simple avec les évolutions de la natalité ou de la fécondité dans. les différents pays. En particulier, fait-on remarquer, l'année 1965, où s'amorce dans la plupart des pays d'Europe occidentale la baisse de fécondité contemporaine, se situe dans une phase de plein emploi.

Inversement, une trop forte natalité crée-t-elle du chômage? La situation de nombreux pays du tiers monde le suggère, où l'exubérance démographique des années 50 contribue évidemment, malgré l'émigration, à alimenter aujourd'hui le chômage, réel ou larvé. Mais les contre-exemples sont nombreux, dans les pays industriels. En France, par exemple, dès qu'il apparut que le saut du nombre annuel des naissances, d'environ 600 000 entre 1930 et 1945, à plus de 800 000 à partir de 1946, se prolongeait bien au-delà du « rattrapage » des naissances différées tant par la crise que par la guerre, l'occupation et la captivité, des inquiétudes s'étaient manifestées : cette « montée des jeunes », après avoir posé de difficiles mais positifs problèmes aux ordres successifs d'enseignement n'allait-elle pas en poser également en termes d'emploi ? L'INED, étudiant en 1955 la brusque augmentation du nombre des entrées dans la vie active qui se produirait vers le début des années 60, assurait que « l'économie peut s'adapter à un nombre croissant de personnes en quête d'emploi » tout en convenant que « cette adaptation peut être plus difficile si la croissance est trop rapide ».

Il se trouve que celle-ci fut plus rapide encore qu'il n'était prévisible, puisque 1962, l'année où la première « classe » pleine, née en 1946, atteignait 16 ans, fut également celle du retour des

<sup>(1)</sup> En Grande-Bretagne et en Allemagne l'indicateur conjoncturel de fécondité (somme des naissances réduites)<br>atteint un niveau très bas, environ 1.7 enfant pour une femme, en 1933. Aux Etats-Unis, le minimum est un peu plus tardif (1936) et un peu plus élevé (environ 2,1), mais il faudra attendre 1972 pour retrouver un niveau plus bas.

Tableau 1. - Population de 16 à 64 ans (millions)  $1962 - 1995$ 

|                                                                             | Hommes<br>Femmes |                | Total          |  |
|-----------------------------------------------------------------------------|------------------|----------------|----------------|--|
| l <sup>er</sup> janvier 1962                                                | 13.89            | 14.02          | 27.91          |  |
| Période 1962-1974<br>Accroissement<br>naturel<br>Rapatriés<br>et immigrés   | $+1.09$          | $+0.93$        | $+2.02$        |  |
| (solde)                                                                     | $+ 1,14$         | $+0.97$        | $+2.11$        |  |
| l <sup>er</sup> janvier 1975                                                | 16.12            | 15.92          | 32.04          |  |
| l <sup>er</sup> janvier 1978                                                | 16.48            | 16.24          | 32.72          |  |
| Projections<br>l <sup>er</sup> janvier 1985<br>l <sup>er</sup> janvier 1995 | 17.68<br>18.16   | 17,47<br>17.90 | 35.15<br>36,06 |  |

Français d'Algérie (tableau, 1). Or, après une phase passagère de gonflement, qui nous paraît rétrospectivement presque dérisoire, le chômage se résorba rapidement. La main-d'œuvre était loin d'être surabondante puisque l'économie française continua, au cours des années suivantes, à puiser dans le monde agricole, à faire venir de nombreux travailleurs immigrés, et surtout à attirer de nombreuses femmes. Deux évolutions freinaient certes ce gonflement de la population active, à savoir le prolongement de la scolarité et l'abaissement de fait de l'âge à la retraite, mais globalement le nombre d'actifs s'accrut de 1962 à 1975 d'un peu plus de 2 millions (tableau 2), contraste fontamental avec la stabilité des décennies antérieures. Or, en

Tableau 2. - Facteurs de variation de la population active (millions) 1962-1975

|                                                   | Hommes  | Femmes   | Total   |  |
|---------------------------------------------------|---------|----------|---------|--|
| Allongement<br>de la scolarité                    | $-0,64$ | $-0.45$  | $-1,09$ |  |
| Abaissement<br>de fait de l'âge<br>de la retraite | $-0.75$ | $-0.35$  | $-1.10$ |  |
| Activité écono-<br>mique des fem-<br>mes          |         | $+1.03$  | $+1.03$ |  |
| Effectifs par sexe<br>et âge                      | $+1.99$ | $+ 1.31$ | $+3.30$ |  |
| Variation totale                                  | $+0.60$ | $+1.54$  | $+2.14$ |  |

même temps qu'on enregistre ce nombre élevé de « créations d'emploi », on assiste à la montée du chômage, lente au début, rapide de 1974 à 1976, entrecoupée de pauses (1968-1970), mais apparemment inexorable. Tous les indicateurs concordent, qu'on mesure le chômage selon diverses définitions (voir p. 4), par un nombre absolu (graphique 1) ou relatif : ainsi, pour la « PDRE au sens du recensement » rapportée à la population active totale, 1,1 % en 1962,

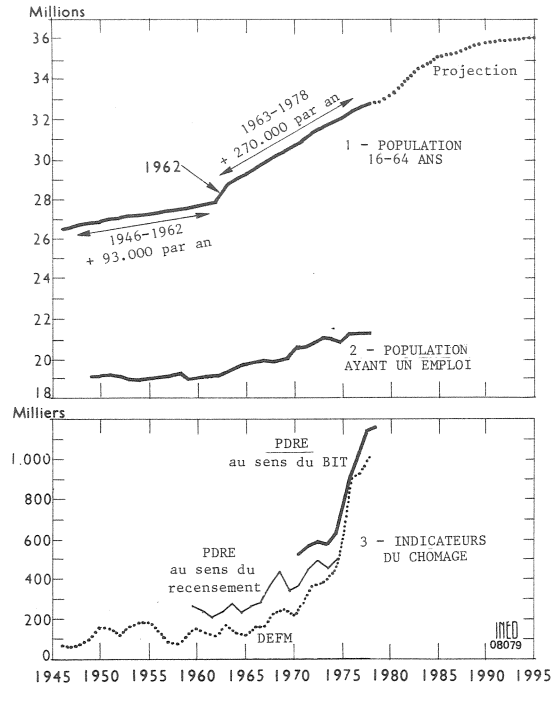

Graphique 1. - Emploi et chômage en France 1946-1978.

3,8 % en 1975, 4,8 % en 1978. Par rapport à la population sans emploi, mesurée par l'excès de la population de 16 à 64 ans sur la population ayant un emploi, on trouve 2,6 % de chômeurs en 1962. 7.7 % en 1975. 9.8 % en 1978...

De 1965 à 1973, la croissance de la population d'« âge actif » alimente donc *à la fois* celle du nombre d'emplois et celle du nombre de chômeurs (graphique 1). Simultanément baisse la fécondité des couples. Il serait outrecuidant de prétendre démêler les liens entre ces phénomènes, dont aucun n'est la cause nécessaire des autres. Mais ils sont tous en relation avec trois caractéristiques particulières de cette phase conjoncturelle :

- l'arrivée progressive et cumulative des générations nombreuses à l'âge de l'emploi, du mariage et de la procréation ;

- une progression sans précédent des taux de scolarisation, conduisant à de profonds changements dans les niveaux de formation à la sortie du système d'enseignement ;

l'augmentation de la participation féminine à l'activité professionnelle.

En 1962, les femmes représentent un tiers de la population active totale mais de 1962 à 1975, la croissance de l'emploi féminin contribue pour environ les trois quarts à la croissance de la population active, et le chômage féminin pour près de 60 % à la croissance du chômage total. Depuis 1972 d'ailleurs, parmi l'ensemble des chômeurs, le nombre des femmes dépasse celui des hommes : en mars 1978, il y avait

|                                                                                                    | Recensement 1962               |                      |                                | Recensement 1975               |                      |                                |
|----------------------------------------------------------------------------------------------------|--------------------------------|----------------------|--------------------------------|--------------------------------|----------------------|--------------------------------|
|                                                                                                    | Hommes                         | Femmes.              | Total                          | Hommes                         | Femmes               | Total                          |
| Ayant un emploi<br>Contingent<br>Chômeurs<br>Population active                                                            | 12.47<br>0.73<br>0,11<br>13,31 | 6,49<br>0,10<br>6,59 | 18,96<br>0.73<br>0,21<br>19.90 | 13,27<br>0.27<br>0,37<br>13.91 | 7,67<br>0.46<br>8,13 | 20,94<br>0,27<br>0,83<br>22,04 |
|                                                                                                    | Enquête sur l'emploi * 1975    |                      |                                | Enquête sur l'emploi * 1978    |                      |                                |
| Ayant un emploi<br>Contingent<br>Chômeurs                                                                                 | 12.95<br>0,27<br>0,37<br>13,59 | 7,99<br>0,37<br>8.36 | 20.94<br>0,27<br>0,74<br>21,95 | 12,90<br>0,25<br>0,50<br>13.65 | 8,22<br>0,57<br>8,79 | 21.12<br>0,25<br>1,07<br>22,44 |
| Population active<br>* L'enquête sur l'emploi exclut les « communautés » qui emploient environ 0,50 million de personnes. |                                |                      |                                |                                |                      |                                |

Tableau 3. - Population active en 1962, 1975, 1978 (millions)

1070000 chômeurs dont 570000 femmes et 500'000 hommes.

La crise de 1974 a déterminé un arrêt de la progression du nombre total d'emplois :  $+$  0,9 % entre 1975 et 1978 selon l'enquête sur l'emploi de l'INSEE (tableau 3) alors que dans le même temps la population de 16 à 64 ans augmentait de 2,1 %. Cette disparité est d'autant plus inquiétante que la population de 16 à 64 ans va continuer d'augmenter rapidement jusqu'en 1985. Aux effets de cette divergence globale s'ajoutent ceux de l'adaptation toujours imparfaite entre emplois offerts et candidats à un emploi. Le cloisonnement entre les types d'activité, les distorsions entre les niveaux de formation des actifs et la nature des emplois créés interdisent, au moins à court et moyen terme, de les « offrir » à ceux dont l'emploi est supprimé.

L'adaptation réciproque entre la population active disponible à une époque donnée et les emplois offerts est difficile : les emplois masculins sont plutôt industriels et ouvriers, les emplois féminins plutôt tertiaires et de bureau ; la croissance du chômage peut donc aller de pair avec une pénurie de main-d'œuvre dans certains secteurs ou types d'emploi. Les paysans devenus ouvriers, les immigrés travaillant sur des chantiers français, les femmes ayant acquis qualification et ancienneté ne retournent pas spontanément, la crise venue, à leur champ, dans leur pays d'origine ou à leur foyer. Depuis 1974, il y a évidemment eu certaines adaptations des flux d'entrées et de sorties mais leurs effets sur les effectifs ne peuvent être que lents : l'immigration est à peu près suspendue ; le système de la préretraite a été institué ; l'IN-SEE note, dans l'enquête sur l'emploi de mars 1978, « une tendance au repli des femmes vers l'inactivité». Mais des structures nouvelles,

aussi bien économiques, sociales que familiales se sont créées, et il serait illusoire d'imaginer le retour à des situations d'il y a même quelques années.

Ce regard rapide sur le fonctionnement du « système » population totale-population active conduit à une grande humilité. Comme le soupçonne le profane, il y a évidemment des liens entre emploi et chômage, entre emploi et natalité et donc entre chômage et natalité. Il y en a d'autres entre emploi et éducation, entre fécondité et éducation. Mais tous ces liens sont complexes, réciproques et souvent contradictoires : l'abondante natalité d'après-guerre a longtemps été un puissant facteur de demande, d'expansion et d'emploi ; mais elle a rendu plus difficile l'insertion des générations concernées dans la vie active, et, avec l'élévation des taux de scolarisation, elle a sans doute contribué à l'entrée massive des femmes dans l'activité professionnelle. Celle-ci fut un facteur à la fois d'une amélioration sensible du niveau de vie des ménages, mais aussi d'une partie du chômage contemporain et de la baisse de la fécondité, lesquels s'entretiennent mutuellement.

Dans la situation actuelle, l'augmentation du nombre des naissances serait certainement favorable à l'emploi. Elle ne risquerait de contribuer au chômage dans trente ans que si elle était soudaine et massive, ce qui paraît peu vraisemblable. Il serait évidemment souhaitable d'approfondir cette recherche en tenant compte des effectifs des générations arrivant maintenant à l'âge de l'emploi et de la procréation, aussi bien en France que dans les pays clients et concurrents, et des évolutions à la fois des techniques de production et de la demande finale.

## **STATISTIOUE**

## Les indicateurs du chômage \*

Il ne suffit pas d'être sans emploi pour être chômeur. Sinon, tous les nourrissons seraient chômeurs... Etre au chômage implique qu'on désire trouver du travail, et qu'on n'en trouve pas. Cette notion, « désirer un emploi », « chercher du travail » n'est pas susceptible d'une définition unique et peut être observée de diverses façons, ce qui explique les différentes mesures possibles du chômage à un instant donné et les controverses qu'elles entraînent.

Une première possibilité est d'admettre que « chercher du travail » se manifeste par l'inscription à l'Agence Nationale pour l'Emploi (ANPE). Le décompte des demandes d'emploi non satisfaites conduit à la série des *demandes* d'emploi en fin de mois (DEFM), qui a l'avantage d'être mensuelle et disponible rapidement. En mars 1978, il y avait 1 136 500 DEFM.

Mais toute série statistique qui interpose une institution administrative entre l'observateur et le phénomène observé est affectée

par l'efficacité même du dispositif et les modifications des règlements : ici, les variations de l'implantation géographique de l'AN-PE, celles des droits plus ou moins étendus que confêre l'inscription (allocations de chômage, couverture des risques sociaux), celles des règles d'enregistrement (pointage) modifient le nombre de DEFM indépendamment de celui des chômeurs.

C'est pourquoi une autre possibilité est de compter dans les recensements les personnes qui indiquent qu'actuellement sans emploi, elles en recherchent un. Cela conduit à la notion de *personnes* disponibles à la recherche d'un emploi (PDRE) « au sens du recensement ». Les enquêtes sur l'emploi de l'INSEE, qui sont de gros sondages (1 ménage sur 300, soit environ 60 000 ménages, sont interrogés), permettent une mise à jour annuelle de cette notion. En mars 1978, elle était estimée à 1 070 000 personnes.

Le Bureau international du travail (BIT), pour rendre comparables entre elles les statistiques de chômage des différents pays. a obtenu que les spécialistes se mettent d'accord sur une définition commune. L'INSEE publie depuis quelque temps une estimation du chômage « au sens du BIT » (voir notamment Economie et statistique, juillet-août 1978, nº 102 et les résultats des enquêtes sur l'emploi les plus récentes). En mars 1978, cette estimation était de 1095 000 personnes. L'écart relativement faible avec l'estimation précédente résulte en fait de corrections nombreuses aui jouent en sens opposé. Pour s'en tenir à l'essentiel, l'interprétation de la définition du BIT conduit l'INSEE à gonfler le chômage « au sens du recensement » en y incluant les personnes, qui s'étant déclaré spontanément « inactives », conviennent, sur l'insistance de l'enquêteur, qu'elles recherchent un emploi (population « marginale » disponible à la recherche d'un emploi, PMDRE : 371 000 personnes en mars 1978); et inversement à défalquer les personnes n'avant accompli aucun acte de recherche durant le mois précédant l'enquête (205 000 personnes), celles indisponibles pour travailler immédiatement<br>(177 000), celles ayant travaillé pendant la période de référence (43 000) et les personnes à la recherche d'un emploi non salarié (38 000). Le fait que certaines personnes satisfont à plusieurs critères d'exclusion et quelques autres corrections de plus faible ampleur expliquent l'écart restant.

 $M.L.$ 

Pour des motifs d'ordre administratif, nous ne pouvons accepter, en règlement de l'abonnement à Population et Sociétés, que des chèques postaux ou des chèques bancaires libellés à l'ordre de : « M. le Régisseur des recettes de l'I.N.E.D. ».

## RÉFÉRENCES

L'arsenal statistique sur les rapports réciproques entre l'emploi, le chômage et la natalité est pauvre en études qui prennent en compte à la même date *(études transversales)* ou pour les générations successives de femmes (études longitudinales) les événements et états à la fois démographiques (mariages, enfants successifs, divorces, veuvages...) et professionnels (prise et sortie d'emploi, salariat et non-sala-<br>riat, scolarité, chômage, retraite...) qui relèvent souvent de disciplines et d'organismes différents.

Plusieurs articles récents d'Economie et statistique, revue de l'INSEE, abordent des aspects de ces questions, à partir des recensements, des enquêtes sur l'emploi, de l'« enquête famille ».

[1] Robert Salais « Analyse de mécanismes de détermination du chômage » (nº 93, oct. 77).

[2] Jean-Claude Deville « Activité féminine et fécondité » (nº 93, oct. 77).

[3] Maryse Huet « Emploi et activité entre 1968 et 1975 »  $(n^{\circ} 94, nov. 77)$ .

[4] Pierre Laulhé « L'enquête emploi de mars 1978 - Les répercussions d'un chômage important » (n° 105, nov. 78).

Les résultats des recensements concernant la population ac-<br>tive sont publiés par l'INSEE dans la série de « volumes bordeaux », non encore parus pour celui de 1975.

Les résultats des enquêtes sur l'emploi font l'objet de volumes spéciaux rapidement publiés dans les Collections de l'INSEE, série D.

Les sources des tableaux et du graphique sont, outre les références [3] et [4] ci-dessus,

- « Projections démographiques pour la France ». Les collections de l'INSEE, vol. D 6, 1970.

- « Principaux résultats du recensement de 1975 » Les collections de l'INSEE, vol. D 52, 1977.

- Indicateurs du VII<sup>e</sup> Plan, INSEE, octobre 1978 (trimestriel).

- « Tableaux démographiques et sociaux », INSEE-INED, 1976.

Bulletin mensuel - Population et Sociétés nº 121 - Directeur-Gérant : Gérard Calot, C.P. nº 46 056 - Imp. Bayard-Presse, 3, rue Bayard, 75008 Paris - Dépôt légal (1º trim. 1979) - Édité par l'Institut national d'études dém CCP Paris 9 065-75.

<sup>\*</sup> D'après « L'enquête emploi de mars 1978 : les répercussions d'un chômage important » par Pierre Laulhé, Economie et statistique, nº 105, novembre 1978.